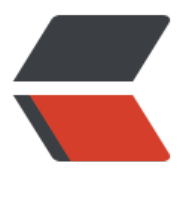

链滴

## BuyV[M 监](https://ld246.com)控上线

作者:DASHU

- 原文链接:https://ld246.com/article/1355561185111
- 来源网站: [链滴](https://ld246.com/member/DASHU)
- 许可协议:[署名-相同方式共享 4.0 国际 \(CC BY-SA 4.0\)](https://ld246.com/article/1355561185111)

<p>上周,应Ansen要求,写了一个BuyVM的监控程序。</p> <p>BuyVM是一个VPS商,在我印象中,BuyVM总是缺货的。</p> <p>但是,还是很多人关注这个主机商,可能他的VPS速度真的不错。</p> <p>另外BuyVM有很严格的规矩,稍微有点违规,就会删号。</p> <p>好吧,说重点。BuyVM监控现在部署在openshift上面,网址是:<a href="http://buyvm.hiit.in o/" title="BuyVM监控">BuyVM监控</a></p> <p>其实原理很简单,就是没5分钟就用httpclient,获取BuyVM的上货情况的json数据。</p> <p>然后用fastjson来获取bean。</p> <p>不得不说,淘宝这个fastjson确实很好用。</p> <p>获取到bean之后,还要保存。然后还要比较跟上一次获取的信息,如果有增量,就看看用户都 注了哪些型号的VPS。</p> <p>如果用户所关注VPS有增量,就会发邮件到用户的邮箱。</p> <p>好吧,整一个过程其实很简单,没必要帖代码了。</p> <p>如果想要订阅BuyVM的上货情况,请发邮件到buyvmla#126.com申请(请把#变成@)。邮件

请注明你需要监控的主机名称,以及接收监控邮件的邮箱。</p>

<p>或者到<a href="http://buyvm.hiit.info/" title="BuyVM监控">BuyVM监控</a>去留言。</p>